# **Lehr-Lern-Szenarien**

Hier finden Sie Beschreibungen zu Szenarien unter Einsatz von digitalen Medien in der Hochschullehre in alphabetischer Titelreihenfolge.

Die Inhaltsübersicht im Menü links ist nach Themen und Schwerpunkten geordnet.

Die Auswahl orientiert sich an typischen Fragestellungen zur [Umsetzung von Nutzungsszenarien](https://zendi.ph-weingarten.de/wiki/de/articles/szenarien-umsetzung). Schwerpunkt sind dabei die Unterstützungsangebote an der Pädagogischen Hochschule Weingarten, wozu auch die [ZenDi-Services](https://zendi.ph-weingarten.de/wiki/de/services/start) gehören.

Eine generische Beschreibung zur Klassifizierung von digital gestützten Lehrszenarien an Hochschulen finden Sie unter [Lehrszenarien bei e-teaching.org](https://www.e-teaching.org/lehrszenarien).

## **KomDiKoLa: Einsatz von KomDiKoLa in der Lehramtsausbildung**

Der [Kompass Digitaler Kompetenzen Lehramt \(KomDiKoLa\)](https://zendi.ph-weingarten.de/wiki/de/blog/komdikola-osa-digital-competences-for-educators) ist ein Online-Self-Assessment, welches zur Abbildung der Medienkompetenzen der Lehramtsstudierenden an der Pädagogischen Hochschule Weingarten eingesetzt wird.

[→ Weiterlesen...](https://zendi.ph-weingarten.de/wiki/de/scenarios/komdikola-osa-digital-competences-for-educators)

## **TEgoDi-Medienprojekte: Lehrprojekt/Lehr-Lern-Konzept**

Das Lehr-Lern-Konzept ist eines von zwei [verpflichtenden Medienprojekten](https://zendi.ph-weingarten.de/wiki/de/scenarios/tegodi-media-projects), die Studierende im Rahmen des Lehramtsstudiums an der PH Weingarten durchführen. Das Lehr-Lern-Konzept dient der Entwicklung eines Unterrichtsszenarios, in dem mindestens ein digitales Medium reflektiert eingesetzt wird, um die angestrebten Kompetenzen der entsprechenden Zielgruppe zu fördern.

[→ Weiterlesen...](https://zendi.ph-weingarten.de/wiki/de/scenarios/tegodi-media-based-teaching-project)

## **TEgoDi-Medienprojekte: Medienentwicklungsprojekt**

Das Medienentwicklungsprojekt ist eines von zwei [verpflichtenden Medienprojekten,](https://zendi.ph-weingarten.de/wiki/de/scenarios/tegodi-media-projects) die Studierende im Rahmen des Lehramtsstudiums an der PH Weingarten durchführen.

[→ Weiterlesen...](https://zendi.ph-weingarten.de/wiki/de/scenarios/tegodi-media-development-project)

[list](https://zendi.ph-weingarten.de/wiki/tag/list?do=showtag&tag=list), [tegodi](https://zendi.ph-weingarten.de/wiki/tag/tegodi?do=showtag&tag=tegodi)

## **TEgoDi-Medienprojekte im Lehramtsstudium**

An der Pädagogischen Hochschule Weingarten ist für Lehramtsstudierende ab dem Sommersemester 2025 die Durchführung von zwei Medienprojekten mit unterschiedlicher Zielrichtung obligatorisch. Diese werden explizit im Abschlusszeugnis aufgeführt.

 $\rightarrow$  Weiterlesen...

## **FAQs zu Nutzungsszenarien und Tools des ZenDi**

#### **Wie nutze ich die zentrale Lernplattform Moopaed der PH Weingarten?**

[Moodle/moopaed: Anleitung](https://zendi.ph-weingarten.de/wiki/de/guides/moodle-moopaed-anleitung)

In dieser Anleitung werden die wichtigsten Funktionen für Studierende und Lehrende erklärt. Klappen Sie das Inhaltsverzeichnis-Icon auf, um direkt zum gewünschten Abschnitt zu gelangen.

#### **Wie kann ich E-Portfolios erstellen, managen und feedbacken?**

[Mahara: Anleitungen](https://zendi.ph-weingarten.de/wiki/de/guides/mahara)

#### **Wie kann ich Videokonferenzen veranstalten und daran teilnehmen?**

- [Anleitung Zoom der PH Weingarten](https://zendi.ph-weingarten.de/wiki/de/guides/zoom-overview)
- [Anleitung Pexip des DFN](https://www.conf.dfn.de/anleitungen-und-dokumentation/pexip)
- [Anleitung Adobe® Connect™ des DFN](https://zendi.ph-weingarten.de/wiki/_media/de/guides/anleitung-dfn-adobe-connect.pdf)

#### **Wie kann ich audiovisuelle Lehr-Lerninhalte aufzeichnen, erstellen, managen und ausliefern?**

[Opencast: Übersicht](https://zendi.ph-weingarten.de/wiki/de/guides/opencast)

#### **Wo kann ich Dateien in der Cloud speichern, synchronisieren, bearbeiten und austauschen?**

- [bwSync&Share: Anleitung](https://zendi.ph-weingarten.de/wiki/de/guides/bwsyncandshare-guide)
- [Nextcloud Office: Anleitung](https://zendi.ph-weingarten.de/wiki/de/guides/nextcloudoffice-guide)

#### **Wie kann ich an an der PHW eine Lehrveranstaltung komplett online durchführen?**

[Online Lehren: Anleitungen](https://zendi.ph-weingarten.de/wiki/de/guides/online-lehren-anleitungen)

#### **Wie kann ich Online-Prüfungen durchführen?**

• [Infos zu Online-Prüfungen mit Exam.Moopaed und Zoom](https://zendi.ph-weingarten.de/wiki/de/guides/infos-zu-online-pruefungen) für Studierende und Lehrende.

#### **Wie kann ich als Studierende:r meine wissenschaftlichen Texte auf Plagiate überprüfen?**

• [Infos zur Plagiatserkennungssoftware Turnitin Similarity](https://zendi.ph-weingarten.de/wiki/de/guides/turnitin-studierende)

**Wie kann ich Open Educational Resources verwenden, erstellen oder publizieren?**

[Open Educational Resources: Anleitungen](https://zendi.ph-weingarten.de/wiki/de/guides/oer-anleitungen)

**Wo finde ich Infos zu rechtlichen Fragen in der Lehre?**

[Rechtliche Informationen](https://zendi.ph-weingarten.de/wiki/de/guides/rechtliche-infos)

From: <https://zendi.ph-weingarten.de/wiki/>- **ZenDi Wiki**

Permanent link: **<https://zendi.ph-weingarten.de/wiki/de/scenarios/start>**

Last update: **2024/10/21 11:27**

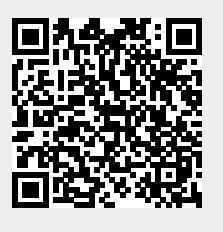